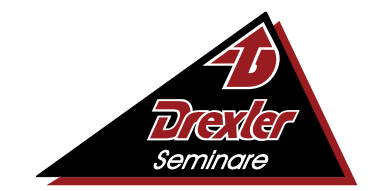

Mehr Wissen, mehr Leistung, mehr Erfolg

# **Qualifizierung Buchhalter/in**

## **Tätigkeitsprofil:**

Ihre Tätigkeiten umfassen in der Regel die Rechnungserstellung, Anlegen neuer Accounts, Überprüfung von Zahlungseingängen, Kontrolle der Eingangsrechnungen, Überweisungen, Buchungen, Überwachung der Konten, Vorkontierung, Vorbereitung von Monats-, Quartals- und Jahresabschlüssen sowie die statistische Auswertung am Jahresende. In jedem Betrieb ist die Buchhaltung der zentrale Arbeitsbereich. Hier laufen alle Fäden der Finanzen zusammen. Dies bedeutet, dass die hier eingesetzten Mitarbeiter einen der verantwortungsvollsten Arbeitsplätze eines Betriebes einnehmen. Um den Führungskräften und Entscheidungsgremien zu jeder Zeit das richtige Zahlenmaterial bereit zu stellen, ist es notwendig, ein sehr differenziertes Fachwissen zu haben.

#### **Lernmethode:**

Der Unterricht findet ausschließlich online von zuhause aus über unsere virtuellen Systeme statt. Dabei verleihen wir kostenlos leistungsstarke Laptops und Zubehör wie Headset und Maus an unsere Teilnehmer!

#### **Zugangsvoraussetzungen**:

Sie sollten eine abgeschlossene Berufsausbildung im kaufmännischen oder verwaltenden Bereich und einjährige Berufspraxis vorweisen können. Bei fehlender Berufsausbildung benötigen Sie für die Kursteilnahme eine vergleichbare vierjährige Berufserfahrung im kaufmännischen oder verwaltenden Bereich. Außerdem kann aufgenommen werden, wer auf andere Weise glaubhaft machen kann, dass die Voraussetzungen für die Teilnahme am Lehrgang vorhanden sind. In der deutschen Sprache wird ein Eingangs-Niveau auf der Basis von B2 erwartet.

### **Auszug aus dem Stoffplan:**

**Finanzbuchhaltung mit DATEV und LEXWARE:** Ermittlung des Gewinns nach Handels- und Steuerrecht, Bilanz- und GuV-Gliederungsschema nach HGB und Kontenzuordnung, Steuer- und Handelsrechtliche Rahmenbedingungen, Kontenrahmen und Entwicklung eines Kontenplans, Organisation und Verwaltung der Buchhaltung, Zusammenspiel der Hauptbuchhaltung mit den Nebenbuchhaltungen (Debitoren, Kreditoren, Anlagenverwaltung, Lohn und Gehalt), laufende Buchungen (Finanzierung, Investition, Warenverkehr, Privat, Personal, Steuern), offene Postenbuchhaltung mit Debitoren und Kreditoren, ausführliche Behandlung der Umsatzsteuer, Umsatzsteuervoranmeldung und Abschlussbuchungen, Abschreibungen, Rückstellungen, zeitliche Abgrenzung, Berichtswesen (Bilanz, Gewinn- und Verlustrechnung, betriebswirtschaftliche Auswertungen, Lohnjournale, Buchungslisten, Anlagespiegel, Inventarverzeichnisse), Einsatz der Buchhaltungsprogramme **DATEV** und **LEXWARE**, Anlegen von Mandanten, Stammdatenhinterlegung, wesentliche Programmfunktionen.

**Kostenrechnung:** Ermittlung des Betriebserfolges, Bewertung von betrieblichen Aufwendungen, Unterscheidung von Aufwendungen und Kosten, Kostenartenrechnung, fixe Kosten, variable Kosten, Vollkosten, Teilkosten, Break-Even-Analyse, Kostenträgerrechnung, Betriebsabrechnungsbogen, Kostendeckung, Kalkulation der Selbstkosten und deren Analyse, Kennzahlen in der Kostenrechnung, Äquivalenzziffernverfahren, Kostenstellenrechnung, Berechnung und Auswertung von Kostenstellen, Deckungsbeitragsrechnung.

**Betriebswirtschaftslehre:** Grundlagen des Wirtschaftens, Betriebliche Produktionsfaktoren, Kaufvertrag, Störungen von Kaufverträgen, Betrieblicher Leistungsprozess, Zahlungsverkehr, Investition und Finanzierung, Arbeits- und Sozialwesen, Markt und Preis, Preispolitik der Unternehmung, Wettbewerbspolitik.

**Personalwirtschaft:** Wirtschaftliche und soziale Ziele, Regelkreis und Führung, Personalplanung und Personaleinsatz, Kriterien der Personalplanung, -beschaffung, -entwicklung, -freisetzung, -auswahl, -einstellung und -versetzung, Bedürfnisse, Motive, Motivation, Führungsmitteleinsatz (Mitarbeitergespräch, Information, Beurteilung usw.).<br>**Büroorganisation:** Arbeitsplatzgestaltung und Büroorganisationsmittel, Zeitmanagement und Aufgabenplanung,

Büroorganisation: Arbeitsplatzgestaltung und Büroorganisationsmittel, Terminplanung und -überwachung, Papier-Normung, Vordrucke, Postbearbeitung, Ablage- und Dokumentenmanagement, Eventmanagement, Veranstaltungswesen, Reisemanagement.

**Geschäftskorrespondenz:** DIN-Normen im Bürobereich, Offizielle Schreiben - Grundsätze, Aufbau von Geschäftsbriefen nach DIN 5008, Inhaltliche Gestaltung, Textgestaltung, Moderne Korrespondenz, Ziele und Eigenschaften, Regeln, Stil, Formulierungen.

**Protokollführung:** Protokollarten, Kriterien der sinngemäßen Anwendung, Ergebnis- oder Beschlussprotokoll, Kurzprotokoll, Ausführliches Protokoll, Protokollrahmen, Anordnung der formalen Angaben auf dem Protokoll, Stilistische Gestaltung des Protokolls, Erfassung des Wesentlichen, Gliederung und Zusammenfassung, Erstellung eines unterschriftsreifen Protokolls und Auswertung.

**Keyboard-Training:** Grundhaltung, Griffwege auf dem Tastenfeld, Umgang mit dem Ziffernblock, Anfertigen von Notizen, Briefen und Tabellen, Erfassen von Texten, Erreichen einer sicheren Schreibleistung.

**MS-Windows:** Aufgaben des Betriebssystems, Installieren und Einrichten, Bootprozess, Systemdateien und Startdateien, Dateiund Verzeichnisstrukturen erstellen und verändern, Einrichten von Peripheriegeräten, Dateimanagement, Datensicherung, Übungen.

**MS-Outlook:** Versenden von E-Mails mit Dateien, Beantworten von Nachrichten, Weiterleiten von Nachrichten, Übersicht über Aufgaben und Termine, Verwalten der Aufgabenliste im Kalender, Gruppierung von E-Mails, Terminen und Aufgaben, Übungen. **MS-Word:** Dokumentvorlagen, Formularvorlagen, Erstellen und Zuweisen von Formularvorlagen, Texte automatisch formatieren lassen, Arbeiten mit Verzeichnissen, Index anfertigen, Abbildungsverzeichnis erstellen, Rahmen und Linien, Kopfund Fußzeilen, Fußnoten, Trennhilfe, Rechtschreibprüfung, Arbeiten mit OLE-Objekten, Textbausteine erstellen, editieren und löschen, Geschäftsbriefe erstellen, Organigramme und andere Diagrammarten, Formulare, Serienbrief, Übungen.

**MS-Excel:** Tabellen vorbereiten, Tabellenform planen, Berechnungen anstellen, Kalkulationen durchführen, Formel-Assistent, Tabellen-Übersichten ausgeben, Tabellenformate festlegen und ausgeben, Tabellen gliedern, Diagramme erstellen, beschriften, ausgestalten, drucken, Spezielle Diagrammbearbeitung, Formatierung von Texten und Zahlen, Layout von Tabellen ändern, Drucken einer Tabelle.

**MS-PowerPoint:** PowerPoint-Fenster, Ansichten, Arbeiten mit PowerPoint-Befehlen, PowerPoint-Assistent, Symbolleisten und Hilfsmittel, Tastaturbefehle, Erstellen von Präsentationen und Folien, Folien und Folienlayouts, Arbeiten mit PowerPoint-Objekten, Arbeiten mit grafischen Elementen auf Folien, Notizblätter, Handzettel, Bildschirmpräsentationen, Arbeiten in PowerPoint mit anderen Anwendungen.

**MS-Access:** Aufbau einer Datenbank, Datensätze, Dateien, Datentypen, Feld-Namen, Dateitypen, Erzeugung einer Datenbank, Arithmetische und logische Operatoren, Fehlerkorrekturen, Datenbankpflege, Arithmetische Funktionen und Manipulationen der Datenbank, Konstante und Variable, Vergleichsoperatoren, Zeichenkettenoperatoren, Datenbanklayout, Grundprinzip der Indizierung, Auswahlabfrage, Import und Export von Daten, Arbeiten mit OLE-Objekten.<br>**Datenschutz-Datensicherheit:** Datenschutzrechtliche Anforderungen nach EU-DSGVO,

**Datenschutz-Datensicherheit:** Datenschutzrechtliche Anforderungen nach EU-DSGVO, Auftragsverarbeitung, Verfahrensverzeichnisse, Dokumentation, Meldepflichten und IT-Sicherheitsmanagement, Beschäftigtendatenschutz, Grundlagen der Sicherungsmöglichkeiten, Angriffsmechanismen im Internet oder Intranet, Sicherheitsstrategien, Funktionen einer Firewall.

**Digitalisierung:** Arbeitswelt 4.0, Auswirkungen, Anforderungen an die Beschäftigten, Arbeitsformen, neue Medien.

**Umwelt und Nachhaltigkeit:** Entwicklung, Begriffsbestimmungen, Unternehmerische Verantwortung als Managementkonzept. **Innovationsmanagement:** Einführung, Ökonomische Bedeutung, Strategien, Bewertung und Auswahl, Umsetzung, Finanzierung.

**Social Media:** Social-Media-Strategie, Monitoring und Online Reputation Management, Facebook, You Tube, Instagram und Pinterest, Blogs - Media Zentrale, Xing und Linkedln, Snapchat und WhatsApp, Social Commerce.

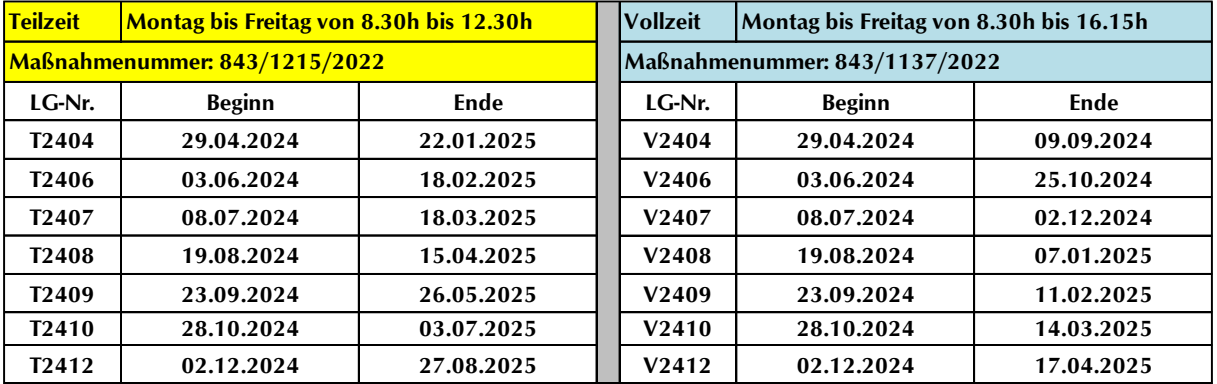

**Ferien / Freie Tage:** 10.05.2024 / 31.05.2024 / 27.07.2024 bis 18.08.2024 / 04.10.2024 / 21.12.2024 bis 06.01.2025 / 02.05.2025 / 30.05.2025

**Unterrichtsstunden:** 790

**Lehrgangskosten:** Die Lehrgangskosten können bei Vorliegen der persönlichen Voraussetzungen von einer Agentur für Arbeit oder einem Jobcenter durch Ausstellung eines **Bildungsgutscheins** übernommen werden. Die Kostenübernahme kann auch durch die deutsche Rentenversicherung, einer Berufsgenossenschaft, den Berufsförderungsdienst der Bundeswehr, einer Transfergesellschaft oder den Arbeitgeber erfolgen. Auch eine private Begleichung der Kosten ist möglich.

**Lehrgangsabschluss:** Die einzelnen Themengebiete aus dem Stoffplan werden in Modulen abgearbeitet. Am Ende des Lehrgangs erhalten Sie ein **aussagekräftiges Zeugnis**, auf dem alle Themen mit den erreichten Leistungen – sofern geprüft – mit Punkte und Note aufgelistet sind.

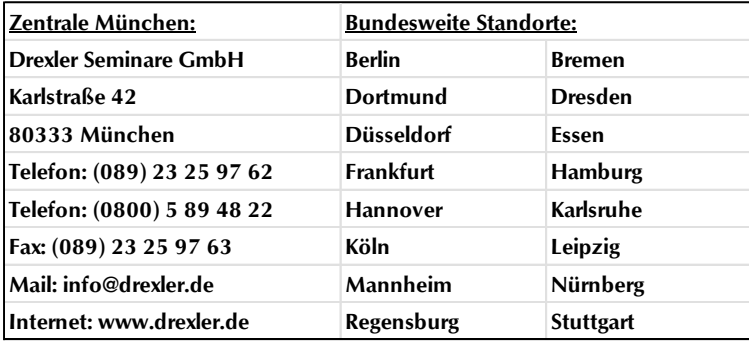

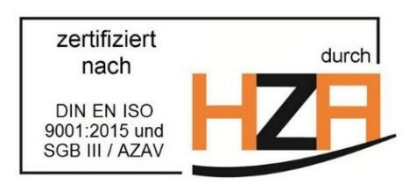